# **LESER**FORUM

# Nur eine Illusion

"Dinge, denen wir vertrauen können", Editorial c't 23/15, S. 3

Als Informatiker verfolge ich mit großem Interesse den VW-Abgas-Skandal und habe mich darüber gefreut, dass Sie dies im aktuellen Editorial zum Thema machen und offene Quellen als Lösung vorschlagen. Dennoch oder gerade eben weil ich selbst ein großer Open-Source-Enthusiast bin, muss ich mich hier ein wenig skeptischer positionieren.

Offene und frei verfügbare Quellen sind toll – keine Widerrede. Allerdings ist es eine Illusion zu glauben, dass man damit Betrug verhindern kann. Ob auf einem Steuergerät nun das Resultat aus Quelle X läuft oder aber eine betrügerische Abwandlung davon, lässt sich selbst für einen Experten nicht praktikabel feststellen.

In der Realität ist es ja oft schon schwer genug, aus gut bekannten Quellen reproduzierbare Binärdateien zu erstellen (siehe TrueCrypt bzw. Tor Deterministic Builds). Darüber hinaus zeigt die Erfahrung, dass selbst bei großen und beliebten Open-Source-Projekten das "Mehraugenprinzip" nicht notwendigerweise zu fehlerfreier Software führt. Nicht nur in der akademischen Welt weiß man, dass sich Hintertüren sogar vor den Augen geschulter Code-Reviewer verstecken lassen. Wieso also nicht auch alternatives Verhalten in Test-Situationen?

Als einfachem Käufer bleibt einem leider nicht viel mehr übrig, als sich auf die Herstellerangaben zu verlassen sowie darauf zu hoffen, dass die Kontrollprozesse funktionieren. Entsprechende Prüfer hingegen müssen sich jetzt mehr denn je fragen, ob die Testverhältnisse der Realität gerecht werden.

Karol Babioch

# Wer soll das bezahlen?

Ihren Wunsch nach Transparenz kann ich nur unterstützen, aber ich weiß nicht, wer – am Ende – den technischen Fortschritt bezahlen soll. Wenn Betriebssoftware eines Fernsehers beispielsweise offengelegt würde, würden Wettbewerber diesen Code als Basis für ihr Gerät benutzen – besondere Bemühungen und Gerätefunktionen lassen sich kaum schützen und damit wirtschaftlich amortisieren. Nur auf Open-Source zu bauen wird sicherlich den Fortschritt bremsen und zu unfairen Gehältern bei Programmierern führen. Eine Ebene weiter gedacht: Wie kann beispielsweise hochgradig spezialisierte Software für lebenserhaltende Medizingeräte weiterentwickelt und auf Sicherheit gepflegt werden, wenn sich durch Offenlegung der Wettbewerb massiv verzerrt? Bei elementaren Betriebssystemen wie Linux oder Android mag dies funktionieren, aber bei funktionaler Software sehe ich kaum Möglichkeiten. Bitte diese sehr wichtige Diskussion weiterführen!

Dr.-Ing. Jürgen Kelch

# Intranet of Things

Ihr Editorial im aktuellen Heft c't 23 hat mir wirklich sehr gut gefallen. Ich habe an der Hochschule Hannover ein Mikroprozessorlabor aufgebaut, in dem ich versuche, den Studenten das Thema "Internet der Dinge" über die Programmierung von Mikrocontrollern mit Ethernet-Anschluss (Arduino Due mit Ethernet-Shield) beizubringen.

Allerdings gehe ich gezielt mehr den Weg "Intranet der Dinge", lehne also den direkten Zugang ins Internet ab. Meine Begründung dafür lässt sich auch aus Ihrem Editorial ableiten, wobei ich den Anschluss von Geräten an eine sog. Cloud (des Geräteherstellers) als noch problematischer sehe als die Betrugs-Firmware in den Geräten.

In unserem Labor arbeiten wir im eigenen LAN (standalone mit Router) mit Ethernet und WLAN auf Basis UDP und Rundruftechnik. Die mess- und steuerungstechnischen Anwendungen arbeiten also ähnlich wie im Kraftfahrzeug mit dem CAN-Bus, nur dass wir über UDP wesentlich längere Telegramme verschicken und damit ein unbegrenztes Reservoir von Objekten aufbauen können. Wir haben übrigens entdeckt, dass sich wegen der Rundruftechnik (alle hören alles) implizit Szenarien wie die Schwarmintelligenz (Ameisen, Bienen) einstellen.

Prof. Dr.-Ing. Robert Patzke

# **Sagen Sie uns**  IHRE MEINUNG!

**LESERBRIEFE: bitte an redaktion@ct.de.**

f

**IN DEN SOZIALEN MEDIEN:**

 $\overline{\phantom{a}}$ Q<sub>+</sub> Sie finden uns **bei Facebook, Google+ und Twitter als c't magazin.**

**Die Redaktion behält sich vor, Zuschriften gekürzt zu veröffentlichen. Antworten sind kursiv gesetzt.**

# Gefahren des Pinnings

Festgenagelte Zertifikate, TLS wird sicherer durch Certificate Pinning, c't 23/15, S. 118

Ich hätte mir etwas mehr zu den Gefahren des Zertifikats-Pinnings gewünscht. So ermöglicht HPKP eine neue Art von Erpressungsszenarien. Verliert man "firma.de" an einen Angreifer, kann dieser ein Key-Rollover auf ein eigenes Zertifikat durchführen, die Gültigkeit seines Pins auf ein halbes Jahr setzen, includeSubdomains setzen und hält damit die Domain als Geisel. Alle Kunden, die den bösen Pin haben, sind Gründe für den eigentlichen Eigentümer, sich dann erpressen zu lassen.

Darüber hinaus ist die Verwendung von HPKP mit includeSubdomains problematisch. Denn dabei müssen *alle* Subdomains die Pinning-Anforderung erfüllen. Die Verwendung "interner" CAs sowie die CAs, die man aufgezwungen bekommt (z. B. Remote-Management-Schnittstellen iRMC/iDrac) ist dann nicht mehr per https möglich, da dort ja eigentlich immer Hersteller-spezifische, selfsigned Konstrukte verwendet werden. Darüber hinaus kann es zu Ausfällen interner Infrastruktur unter der gleichen Domain kommen, wenn andere CAs verwendet werden. Ich denke, das ist auch der Grund, warum größere Unternehmen da eher zurückhaltend sind.

Name der Redaktion bekannt

#### Bratbirnen am Steuer

Filme aus der Luft, Die Quadrokopter-Reihe DJI Phantom 3, c't 23/15, S. 74

Generell vermisst habe ich einen Hinweis auf die Versicherungs- und Informationspflicht eines (zukünftigen) Kopter-Piloten. Es häufen sich leider die Fälle, in denen irgendwelche Bratbirnen mit den Koptern gefährlichen Unsinn veranstalten. Informationsquellen gibt es reichlich, beispielsweise Foren wie drohnen-forum.de oder auch Einsteigervideos bei YouTube. Aber wirklich eine gute Idee, dieser Artikel über den Phantom; das Teil ist einfach nur klasse und macht einen Heidenspaß.

M. Krüger

#### Es fehlen Informatik-Lehrer

Pflichtfach Informatik, Bildungsexperten fordern verpflichtenden Unterricht an allgemeinbildenden Schulen, c't 23/15, S. 84

Vielen Dank für diesen wichtigen Artikel, in dem der entscheidende Knackpunkt aus meiner Sicht allerdings etwas zu kurz kommt:

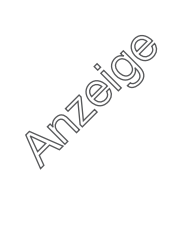

73 Prozent der Lehrkräfte fordern zwar Informatikunterricht, der Anteil derer, die ein solches Fach unterrichten könnten, liegt aber im unteren einstelligen Prozentbereich. Aktuell kann sich eine weiterführende Schule glücklich schätzen, wenn sie überhaupt eine/n studierten Informatiker/in in ihren Reihen hat, und ein Blick auf die Zahl der Informatik studierenden Lehramtler offenbart sehr schlechte Perspektiven. Zudem sind deutsche Lehrkräfte nach wie vor eine Berufsgruppe mit deutlich unterdurchschnittlicher Technik-Affinität, das belegt unter anderem eine Studie von Ralf Biermann ("Der mediale Habitus von Lehramtsstudierenden", 2009) und bestätigt sich in meiner Ausbildungstätigkeit. Medienpädagogik für Lehramtler ist nur an wenigen Studienorten ein Thema, geschweige denn ein verpflichtendes.

Die Frage nach Medienbildung oder Informatik stellt sich für mich nicht – beides ist unverzichtbar, wobei erstere die Grundlagen eines souveränen Umgangs mit digitalen Medien vermittelt; darauf wird dann der Informatikunterricht gesattelt. Bei jeder Technologie, jedem Werkzeug ist die Vermittlung einer sicheren und kompetenten Nutzung unabdingbare Voraussetzung für die kreative und produktive Arbeit damit.

Günter Steppich

#### Kultusministerien sind gefordert

Ich war überrascht von Ihrem Artikel über den Zustand von Informatik in der Schule. Ich selbst habe 1999 Abitur gemacht. In den davor liegenden neun Schuljahren hatte ich zwei Jahre "computergestützte Mathematik" (Excel, BASIC-Scripte etc.), drei Jahre Informatik-Unterricht und eine Internet-AG genossen. Das Abitur selbst habe ich mit Informatik als drittem Prüfungsfach abgelegt. Und auch wenn damals sicher nicht alles ideal war, so muss ich doch meiner Schule und meinen Informatiklehrern für diese für damalige Verhältnisse schon sehr fortschrittliche Ausbildung danken. Nicht zuletzt das hat meinem Weg in die Software-Industrie Anschub gegeben.

Damals habe ich Informatikunterricht trotz meiner eigenen Affinität noch unterschätzt. Dabei habe ich selbst verkannt, wie stark der Einfluss der Informationstechnologie auf die Welt werden würde. Heute ist klar, dass jegliche Lebensbereiche nicht nur von der Informatik berührt, sondern von ihr revolutioniert werden. Wer die Welt von heute und morgen mitgestalten möchte, kommt deswegen an Informatik nicht vorbei. Nicht zuletzt der Abgasskandal von VW zeigt dies. Es war ein Stück Software, was diesen erst möglich gemacht hat. Ich hoffe, dass die Kultusministerien es sehr bald schaffen, sich an diese Realität anzupassen, damit Deutschland den Anschluss nicht (noch weiter) verliert.

Alexander Schöcke

# Nicht nur für Kinder

Lauf, Algorithmus, lauf, Mit Kindern ein Sortiernetzwerk praktisch ausprobieren, c't 23/15,  $S. 170$ 

Das praktische Sortiernetzwerk ist vermutlich nicht nur für Kinder eine starke Unterrichtsidee. Ich werde es demnächst mit meinen Studierenden ausprobieren. Natürlich werden wir danach schauen, was sich am Rechner mit dem neuen Wissen alles machen lässt. Vielen Dank für diesen coolen und ziemlich verblüffenden Inspirationsartikel.

Peter Kocmann

## Zum Ärger bei Microsoft

In einem Rutsch, Windows installieren ohne anschließende Update-Orgie, c't 23/15, S. 98

Gerade habe ich erfolgreich ein Windows 7 damit bearbeitet. Die erste Anleitung, die gut funktioniert. Ich möchte mich auf diesem Wege herzlich bedanken, von Microsoft ist ja als einzige Unterstützung ein Knüppel zwischen die Beine zu erwarten. Dass die Updates von Microsoft nicht funktionieren oder nur mit stundenlangem Warten auf die Update-Suche, ist sicher böse Absicht von Microsoft. Schließlich würden die am liebsten verhindern, dass überhaupt noch jemand Windows 7 installiert. Sonst gäbe es ja auch schon längst mal ein SP2 oder so.

Sven-Uwe Urban

## Ohne Klickorgie

Acht mit allem, Windows 8.1 installieren ohne anschließende Update-Orgie, c't 23/15, S. 102

Die Klickorgie, um die Zugriffsrechte für das entpackte Windows-Image im Ordner d:\work\mount zu erhalten, lässt sich auch sparen:

takeown /A /R /D Y /F d:\work\mount icacls d:\work\mount /grant Administratoren:F /C /T rmdir /s d:\work\mount

Philipp Lessner

#### WLAN per QR-Code

Per Kamera ins Netz, WLAN-Zugang über QR-Code für iOS und Android, c't 23/15, S. 174

Ich habe aufgrund Ihres Artikels ein wenig experimentiert und bin dabei über folgende Punkte gestolpert:

Im WLAN-String hat sich ein Tippfehler eingeschlichen. Nach "Wifi" muss ein Semikolon anstelle des Doppelpunktes folgen, also "Wifi;T:WPA…….". Dann funktioniert es auch mit einem Windows-

Phone.

Wenn ich die erstellte plist-Datei mit der Endung .plist per E-Mail auf iOS-Geräte (5.x und 8.x) schicke, werden diese nicht erkannt und können nicht wie gewünscht verarbeitet werden. Erst mit der Endung .mobileconfig funktioniert der von Ihnen beschriebene Weg.

linuxpaule (via c't-Forum)

*Unter Android funktioniert der WLAN-String lediglich mit einem Doppelpunkt nach dem Schlüsselwort "Wifi".*

#### Ganz einfach

Besser texten und rechnen, Tipps und Tricks zu LibreOffice Writer und Calc, c't 22/15, S. 152

Zum Abschnitt "Rechnen mit Formeln in Writer" habe ich eine Anmerkung: Es ist ganz einfach, im Writer eine Calc-Tabelle einzufügen. Dann stehen dort auch alle Funktionen der Tabellenkalkulation zur Verfügung. Einfach in Calc eine Tabelle öffnen, Zellen mit der Maus auswählen, kopieren und in Writer einfügen.

Michael Odenwaeller

# **Ergänzungen & Berichtigungen**

# Flugsimulator in der DJI-App

Filme aus der Luft, Die Quadrokopter-Reihe DJI Phantom 3, c't 23/15, S. 74

Den erwähnten Flugsimulator gibt es bislang nur in der iOS-Version der DJI-GO-App.

#### Text-Maschinen

Laser-Multifunktionsfarbdrucker bis 400 Euro für den Arbeitsplatz, c't 22/15, S. 96

In der Tabelle mit den technischen Daten steht beim HP Color LaserJet Pro M277dw unter "Faxen im Netz" irrtümlich ein "-" für "nicht vorhanden". Korrekt ist: Der M277dw kann vom PC aus Faxe senden. Beim Samsung Xpress C480FW fehlt unter "Treiber für Mac/Linux" die Angabe, dass Samsung OS-X-Treiber ab 10.5 und auch Linux-Treiber bereitstellt. In den Bewertungen der Text-Kopierqualität des HP Color LaserJet Pro M277dw und des Ricoh SP C250SF steht statt des Kreissymbols für "zufriedenstellend" nur ieweils ".3".

#### Belegung Netzwerkstecker

LAN-Buchse an WD My Cloud reparieren, Hotline-Meldung, c't 23/15, S. 159

In der Illustration zur Belegung von Patchkabeln auf Seite 159 fehlt die Beschriftung. Die korrigierte Grafik zeigt den Unterschied zwischen den beiden Standards T568A und T568B von Fast-Ethernet-Kabeln.

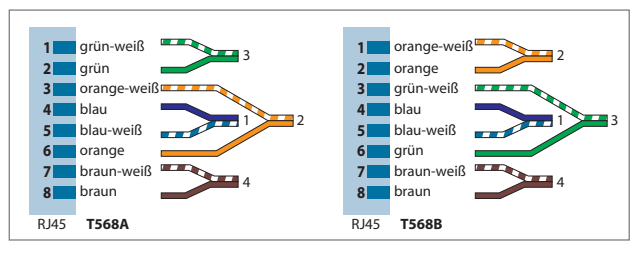